## **ARTIGO: 11552 IOS push falha no registro**

Erro ao regustrar IOS Push

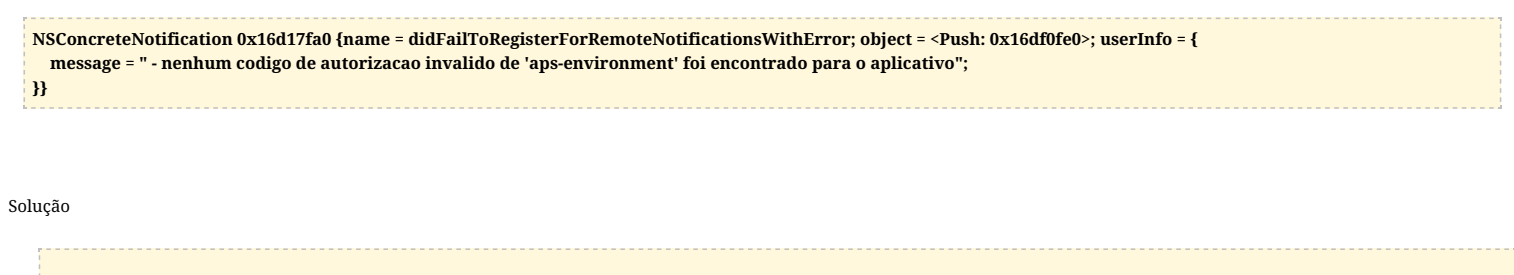

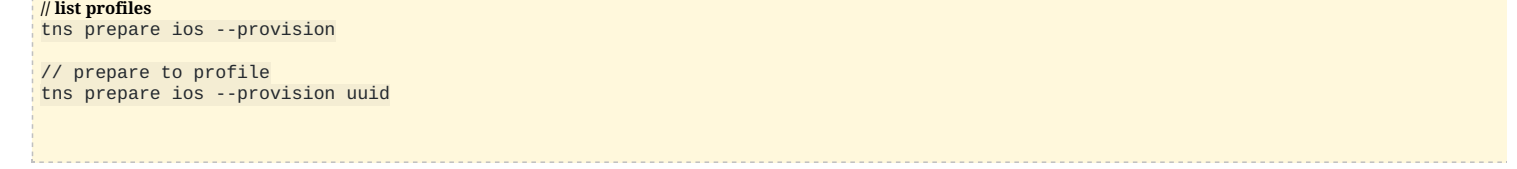

## Habilite as notificações

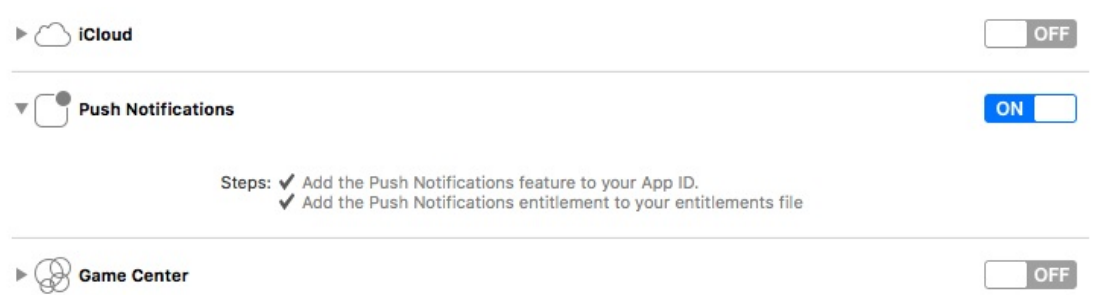